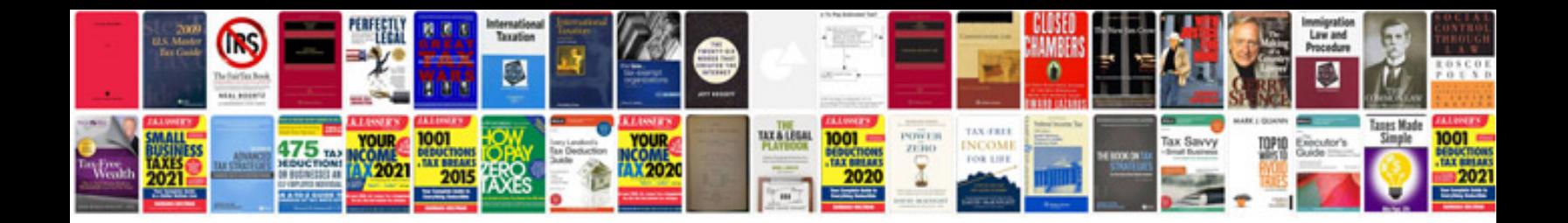

**Tesla model s user manual**

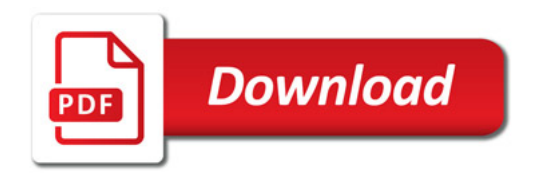

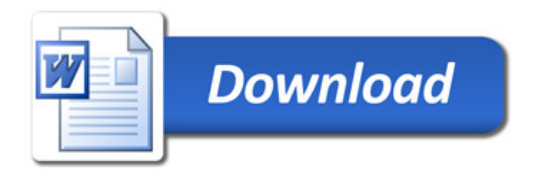